# **MOOVIT** Horaires et plan de la ligne D8 de bus

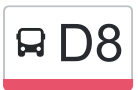

## RD8 Collège Camus Par Lycée Ledoux [Téléchargez](https://moovitapp.com/index/api/onelink/3986059930?pid=Web_SEO_Lines-PDF&c=Footer_Button&is_retargeting=true&af_inactivity_window=30&af_click_lookback=7d&af_reengagement_window=7d&GACP=v%3D2%26tid%3DG-27FWN98RX2%26cid%3DGACP_PARAM_CLIENT_ID%26en%3Dinstall%26ep.category%3Doffline%26ep.additional_data%3DGACP_PARAM_USER_AGENT%26ep.page_language%3Dfr%26ep.property%3DSEO%26ep.seo_type%3DLines%26ep.country_name%3DFrance%26ep.metro_name%3DBesancon&af_sub4=SEO_other&af_sub8=%2Findex%2Ffr%2Fline-pdf-Besan%25C3%25A7on___Montb%25C3%25A9liard-3819-1059084-67070672&af_sub9=View&af_sub1=3819&af_sub7=3819&deep_link_sub1=3819&af_sub5=V1-Lines-1715243960&deep_link_value=moovit%3A%2F%2Fline%3Fpartner_id%3Dseo%26lgi%3D67070672%26add_fav%3D1&af_dp=moovit%3A%2F%2Fline%3Fpartner_id%3Dseo%26lgi%3D67070672%26add_fav%3D1&af_ad=SEO_other_D8_Coll%C3%A8ge%20Camus%20Par%20Lyc%C3%A9e%20Ledoux_Besancon_View&deep_link_sub2=SEO_other_D8_Coll%C3%A8ge%20Camus%20Par%20Lyc%C3%A9e%20Ledoux_Besancon_View)

La ligne D8 de bus (Collège Camus Par Lycée Ledoux) a 2 itinéraires. Pour les jours de la semaine, les heures de service sont:

(1) Collège Camus Par Lycée Ledoux: 07:30(2) Montboucons Par Lycée Ledoux: 16:02 - 17:07

Utilisez l'application Moovit pour trouver la station de la ligne D8 de bus la plus proche et savoir quand la prochaine ligne D8 de bus arrive.

### **Direction: Collège Camus Par Lycée Ledoux**

14 arrêts [VOIR LES HORAIRES DE LA LIGNE](https://moovitapp.com/besan%C3%A7on___montb%C3%A9liard-3819/lines/D8/67070672/5967633/fr?ref=2&poiType=line&customerId=4908&af_sub8=%2Findex%2Ffr%2Fline-pdf-Besan%25C3%25A7on___Montb%25C3%25A9liard-3819-1059084-67070672&utm_source=line_pdf&utm_medium=organic&utm_term=Coll%C3%A8ge%20Camus%20Par%20Lyc%C3%A9e%20Ledoux)

Clairière

Campus Arago

Ullmann

Fort Des Montboucons

Satie

**Delestraint** 

Leverrier

Flammarion

**Montboucons** 

Temis

Lycee Ledoux

Savary

Chemin Des Founottes

Collège Camus

#### **Horaires de la ligne D8 de bus**

Horaires de l'Itinéraire Collège Camus Par Lycée Ledoux:

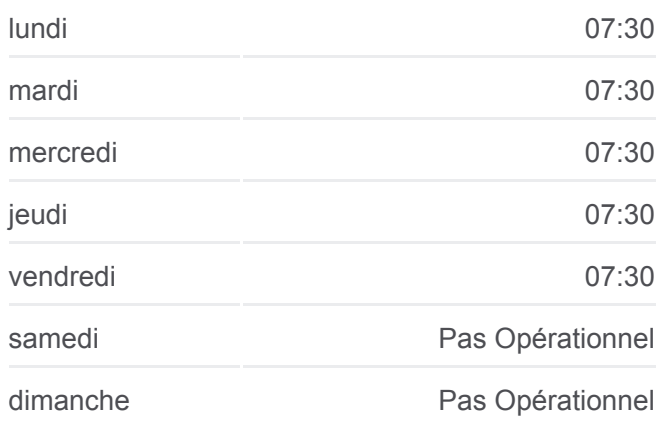

**Informations de la ligne D8 de bus Direction:** Collège Camus Par Lycée Ledoux **Arrêts:** 14 **Durée du Trajet:** 22 min **Récapitulatif de la ligne:**

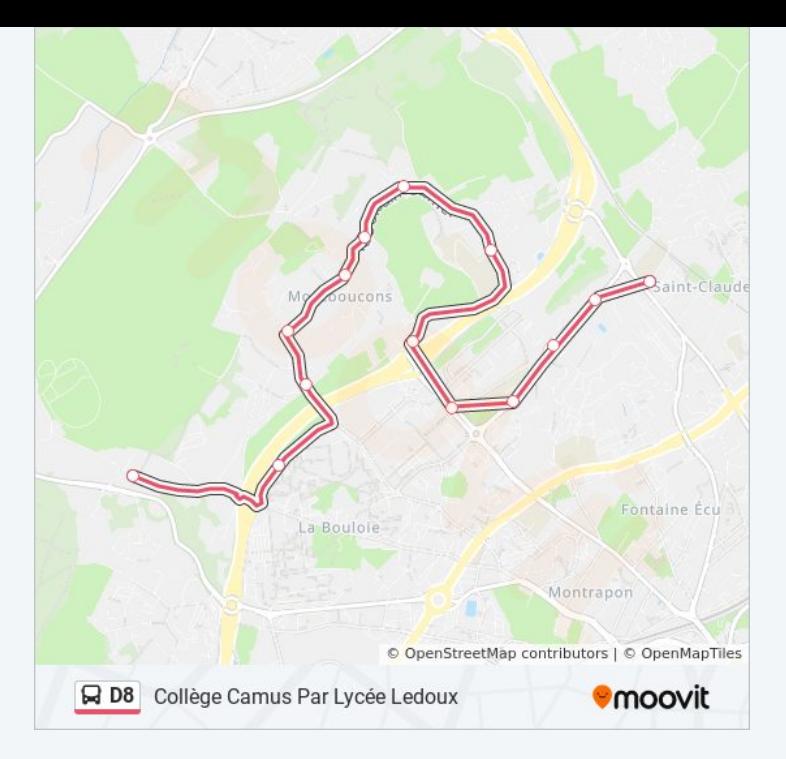

#### **Direction: Montboucons Par Lycée Ledoux**

13 arrêts [VOIR LES HORAIRES DE LA LIGNE](https://moovitapp.com/besan%C3%A7on___montb%C3%A9liard-3819/lines/D8/67070672/5967369/fr?ref=2&poiType=line&customerId=4908&af_sub8=%2Findex%2Ffr%2Fline-pdf-Besan%25C3%25A7on___Montb%25C3%25A9liard-3819-1059084-67070672&utm_source=line_pdf&utm_medium=organic&utm_term=Coll%C3%A8ge%20Camus%20Par%20Lyc%C3%A9e%20Ledoux)

Collège Camus

Chemin Des Founottes

Savary

Lycee Ledoux

Temis

**Montboucons** 

**Flammarion** 

Leverrier

Satie

Fort Des Montboucons

Ullmann

Campus Arago

Clairière

#### **Horaires de la ligne D8 de bus**

Horaires de l'Itinéraire Montboucons Par Lycée Ledoux:

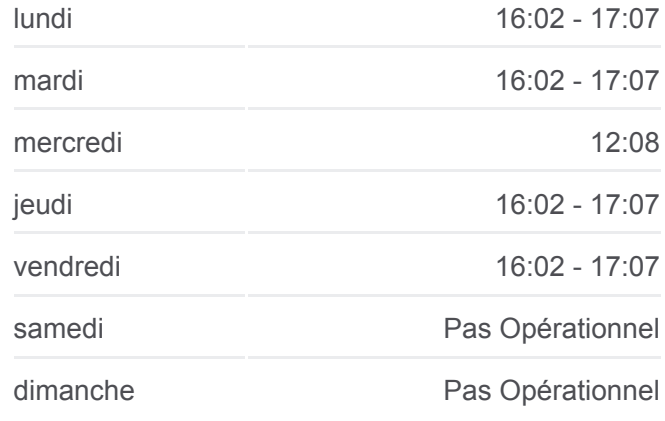

### **Informations de la ligne D8 de bus**

**Direction:** Montboucons Par Lycée Ledoux **Arrêts:** 13 **Durée du Trajet:** 15 min **Récapitulatif de la ligne:**

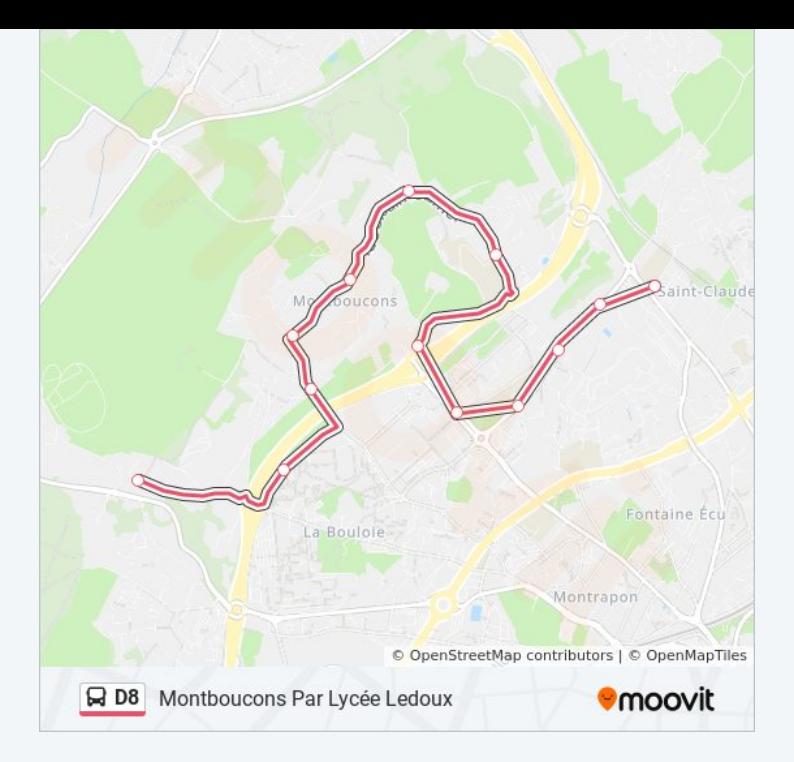

Les horaires et trajets sur une carte de la ligne D8 de bus sont disponibles dans un fichier PDF hors-ligne sur moovitapp.com. Utilisez le [Appli Moovit](https://moovitapp.com/besan%C3%A7on___montb%C3%A9liard-3819/lines/D8/67070672/5967633/fr?ref=2&poiType=line&customerId=4908&af_sub8=%2Findex%2Ffr%2Fline-pdf-Besan%25C3%25A7on___Montb%25C3%25A9liard-3819-1059084-67070672&utm_source=line_pdf&utm_medium=organic&utm_term=Coll%C3%A8ge%20Camus%20Par%20Lyc%C3%A9e%20Ledoux) pour voir les horaires de bus, train ou métro en temps réel, ainsi que les instructions étape par étape pour tous les transports publics à Besancon.

[À propos de Moovit](https://moovit.com/fr/about-us-fr/?utm_source=line_pdf&utm_medium=organic&utm_term=Coll%C3%A8ge%20Camus%20Par%20Lyc%C3%A9e%20Ledoux) · [Solutions MaaS](https://moovit.com/fr/maas-solutions-fr/?utm_source=line_pdf&utm_medium=organic&utm_term=Coll%C3%A8ge%20Camus%20Par%20Lyc%C3%A9e%20Ledoux) · [Pays disponibles](https://moovitapp.com/index/fr/transport_en_commun-countries?utm_source=line_pdf&utm_medium=organic&utm_term=Coll%C3%A8ge%20Camus%20Par%20Lyc%C3%A9e%20Ledoux) · [Communauté Moovit](https://editor.moovitapp.com/web/community?campaign=line_pdf&utm_source=line_pdf&utm_medium=organic&utm_term=Coll%C3%A8ge%20Camus%20Par%20Lyc%C3%A9e%20Ledoux&lang=fr)

© 2024 Moovit - Tous droits réservés

**Consultez les horaires d'arrivée en direct**

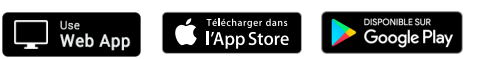